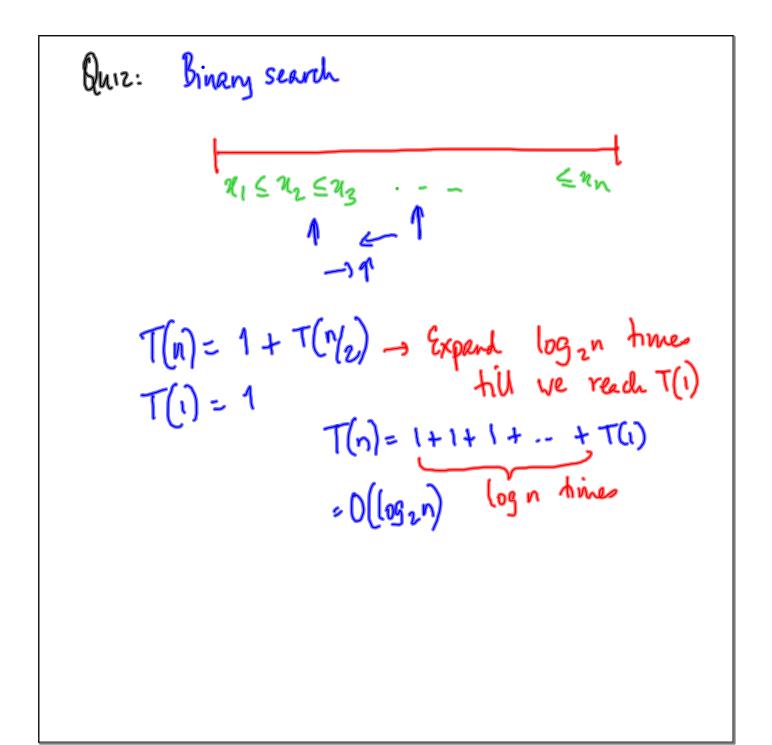

```
New stuff in Python

lists: ['x',2,[2,3], 'hello']

O 1 2 3

Map or function [0..3] -> Values

Keys Values

Keys value

Limmutable
```

(riduct surrecard

[0,0,0,3,2,22,33,3,4,3,3]

0,23,45678910

Instead:

'Sehwag' -> 0

Dictionary in Python

Scorecard = { 'Sehwag':0, 'Gambhir':0, \_\_ }

Scorecard ['Raina'] --- 22

key instead of position

Add value to a dictionary Update value if

scorecard ['Trott'] = 1567 key exists, else
add new
key-value pair

Reys can be any inimutable value 
$$d = \{ \}$$
 It d is an empty dichrinary  $d[0] = 0$   $d[i] = 0$   $\{ 0:0,1:0,-- \}$ 

Not be confused with 
$$d = []$$
 $d = []$ 
 $d = []$ 
 $d = []$ 
 $d = []$ 
 $d = []$ 
Only constraint on keys: immutable  $d = []$ 
 $d = []$ 
 $d = []$ 
 $d = []$ 
Thue

Read a sequence of the form

Name, store,
namez, swez

Some names will repeat

Eventually want a dichonary with cumulative

Soves for each name

Dictionaries are optimized to look up values
by key
Order in which key-value paris are entered
is not guaranteed to be preserved

bade ho om problem flow to determine if a given key exists? Examine all keys of a dichmany? if now name is in the list of keys

add sorre to current total

else

create a new entry

d is a dichinary

d.keys() "enumerates" the keys

Make it a list by list (d.keys())

```
liber range(m,n)

for k in range (m,n): for k in d-leap():

=

Can chede for a value in a list

x in d

name in list (d-leaps())
```

```
Schwag' in list (score.keys()) ~ True

Mame = 'Dravid'

Mame in list (sore.keys()) ~ True

"If name in list(score.keys()):

Score [name] = Score [name] + newscore

else:

score [name] = newscore
```

If you want to process keys in sorted order, assuming they can be sorted k = list(d.keys()) k.sort()for n in k:

```
Name = 'Zaheer'

X = 2

Score [name] = X ~ creates entry 'Zaheer': 2

Removing an entry from dichonery?

del (score ['Zaheer'])

Score. values() _ exhads value, like keys
```

Problem: If key exists:

Increment (update

else:

create

Option 1: Examine d'keys()

Option 2: Check if accessize he key guis an

error

try to update he value for this key

if this fails (error, no key exists), create

new key-value pair

How to process errors within your program?
Observe: Each error has a "name"
Index Error, KeyError, Nametroor

Catching errors in lython

try:

Noncom

Noncom

Except Keyerror:

Except Index Error, NameError:

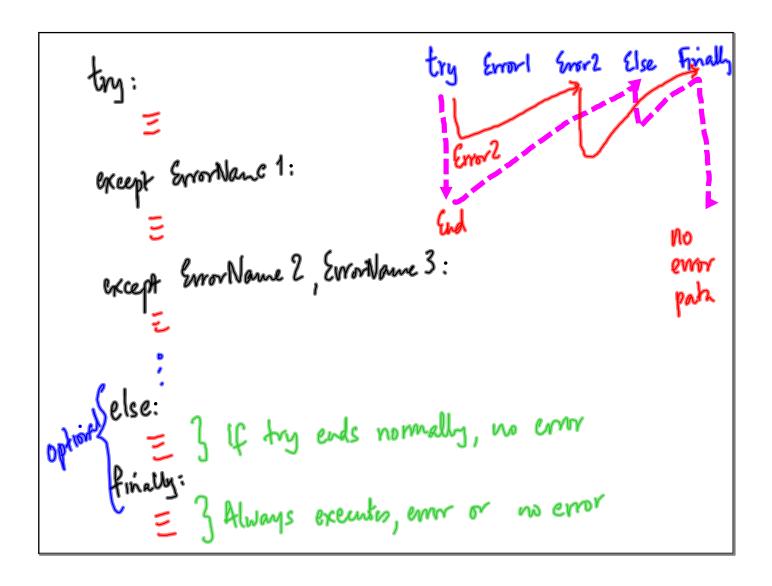

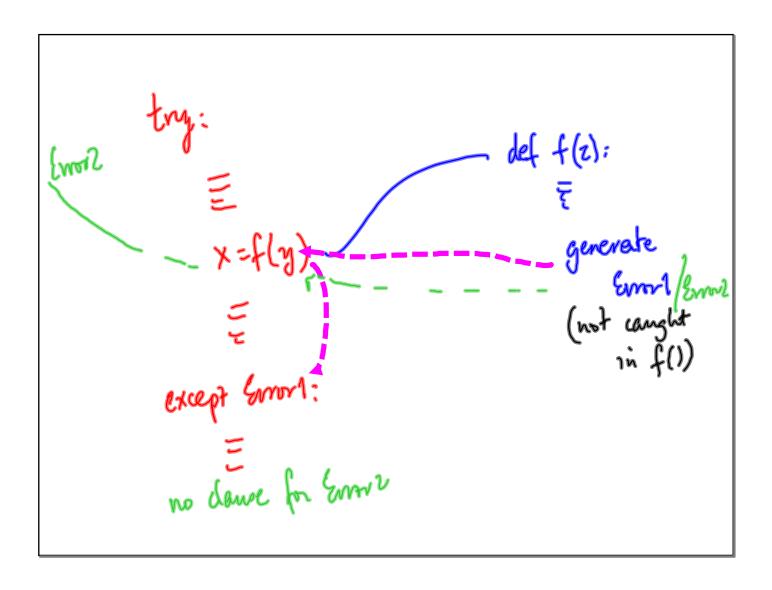

```
back to one problem

try:

Score [name] = score[name] + newscore

except KeyError:

Score [name] = newscore
```

Input / Output

From teyboard: 2C= input()

To Screen: print (--)

More generally

Read & write data from / to files on disk

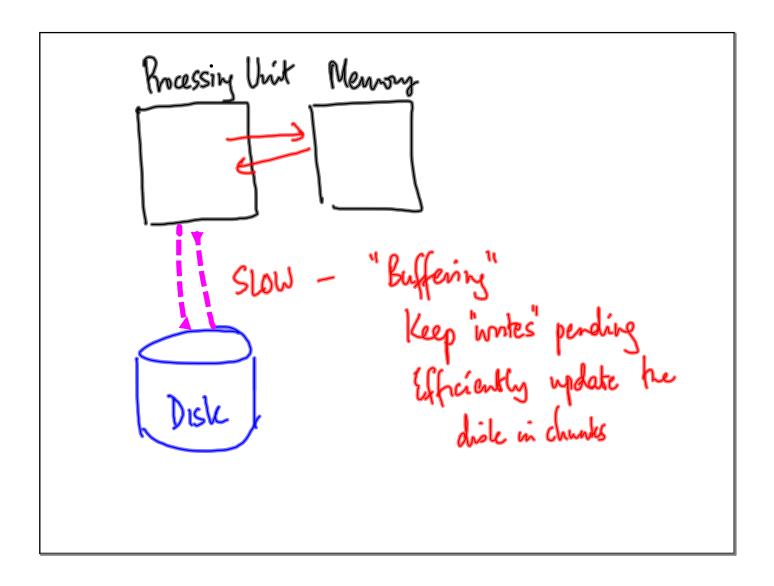

Programe - Buffer

Don't read (wrote files directly

2 step process

"open" file: connecting the file to a luffer

operate on buffer

"close" file: all perdig updates

are "flushed"

Opening a file creates "file hardle" fh = open ('filename', 'mode')

Some of rame of r

file hardle file 1.e. What we will read write # Close file

Next time:

Readij & writing with file handles